## *Wireless Communications and Cellular Network Fundamentals*

**David Tipper Associate Professor**

Graduate Telecommunications and Networking Program University of Pittsburgh **Telcom 2700 Slides 4**

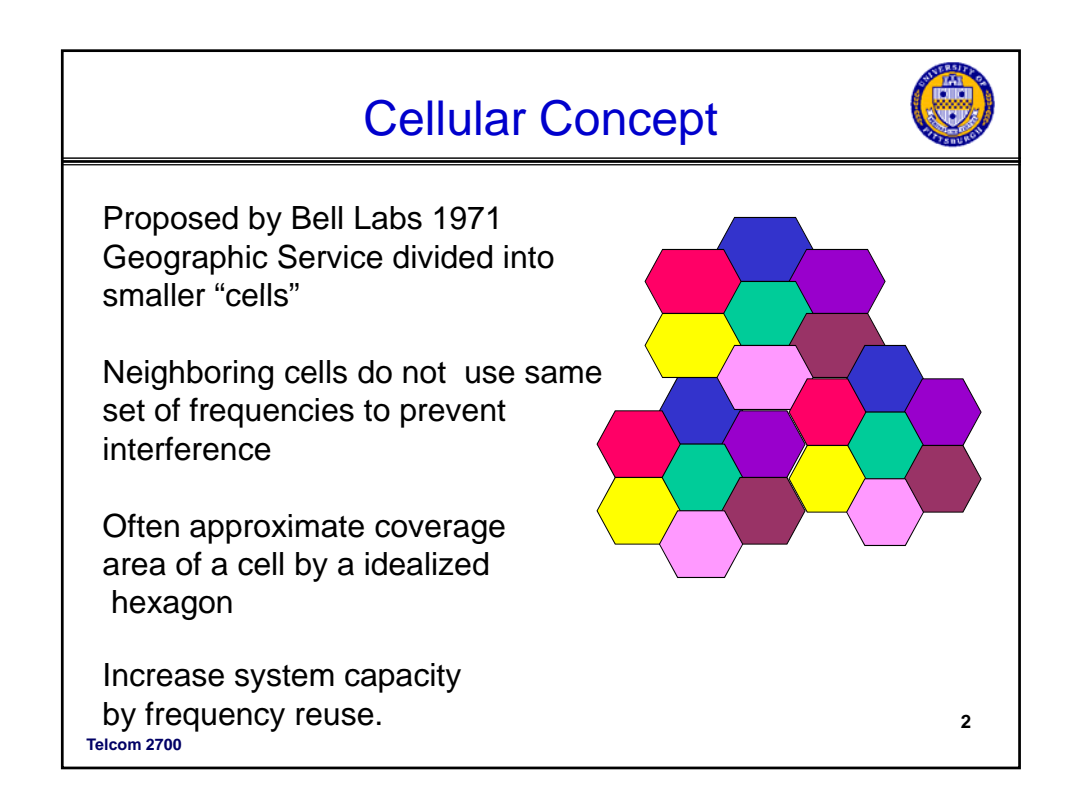

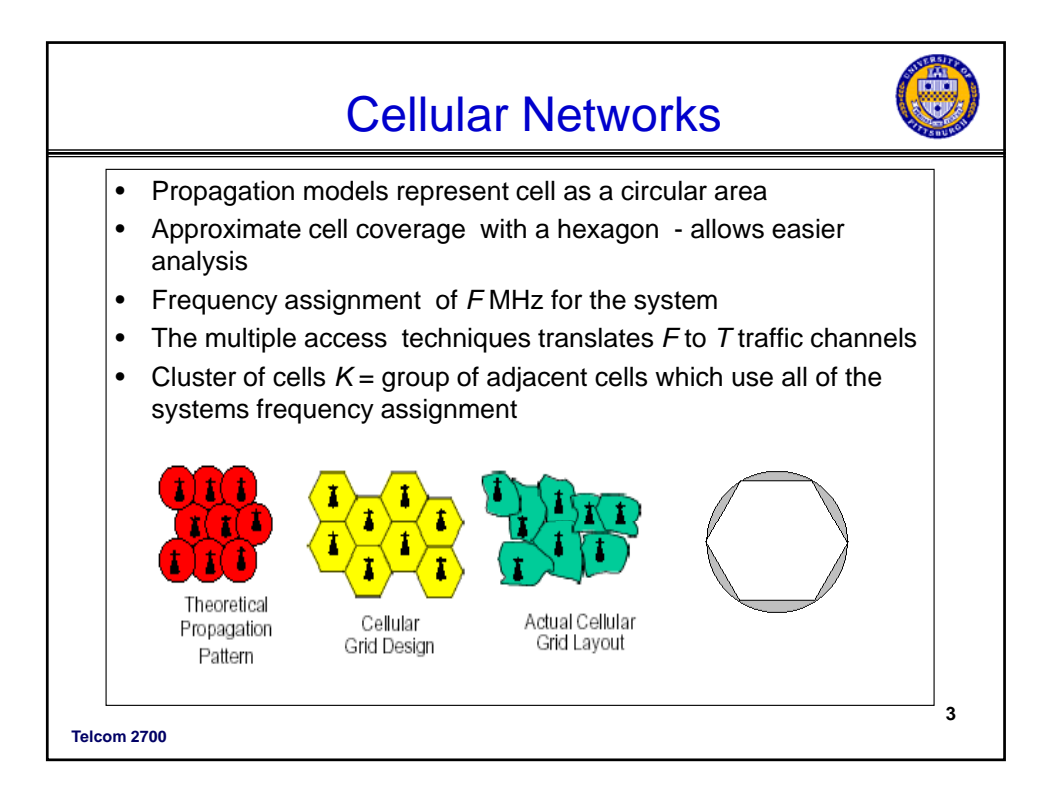

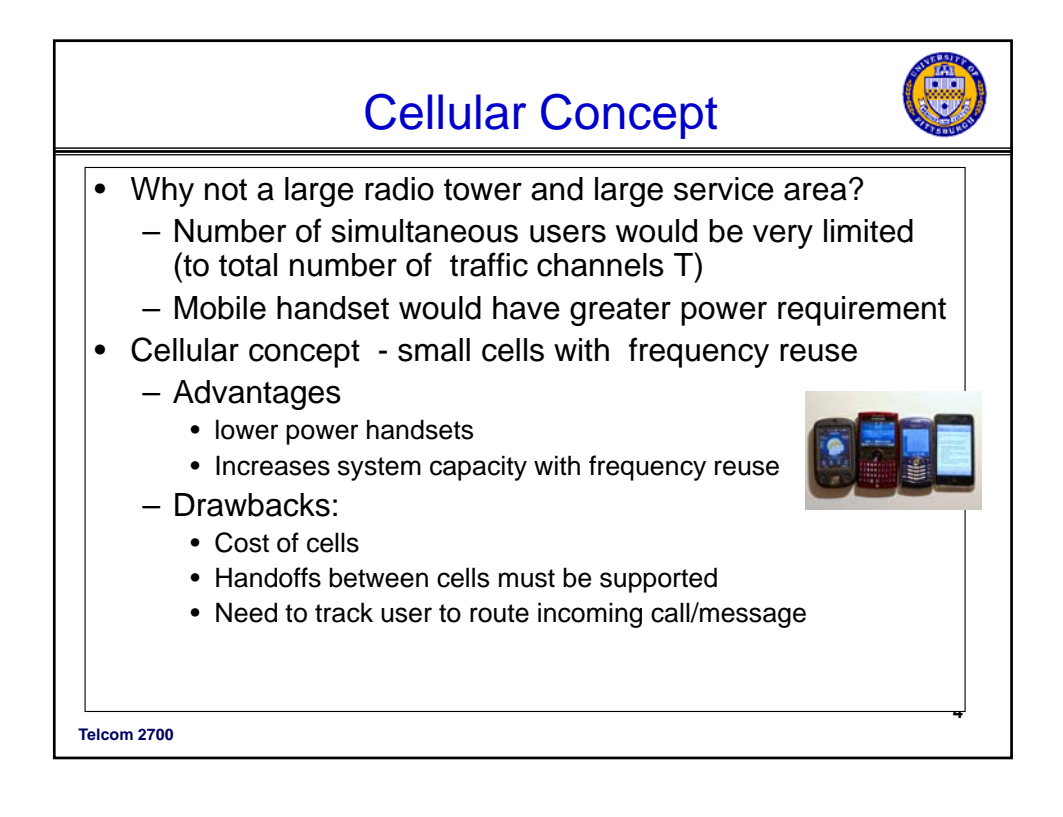

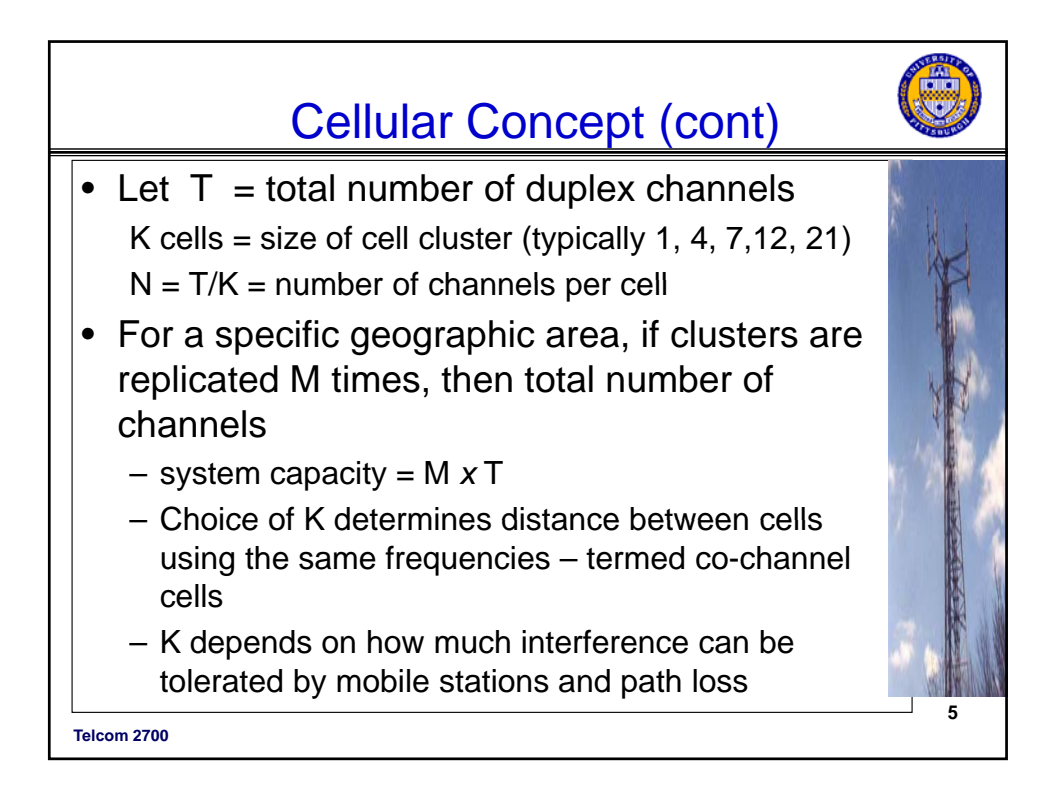

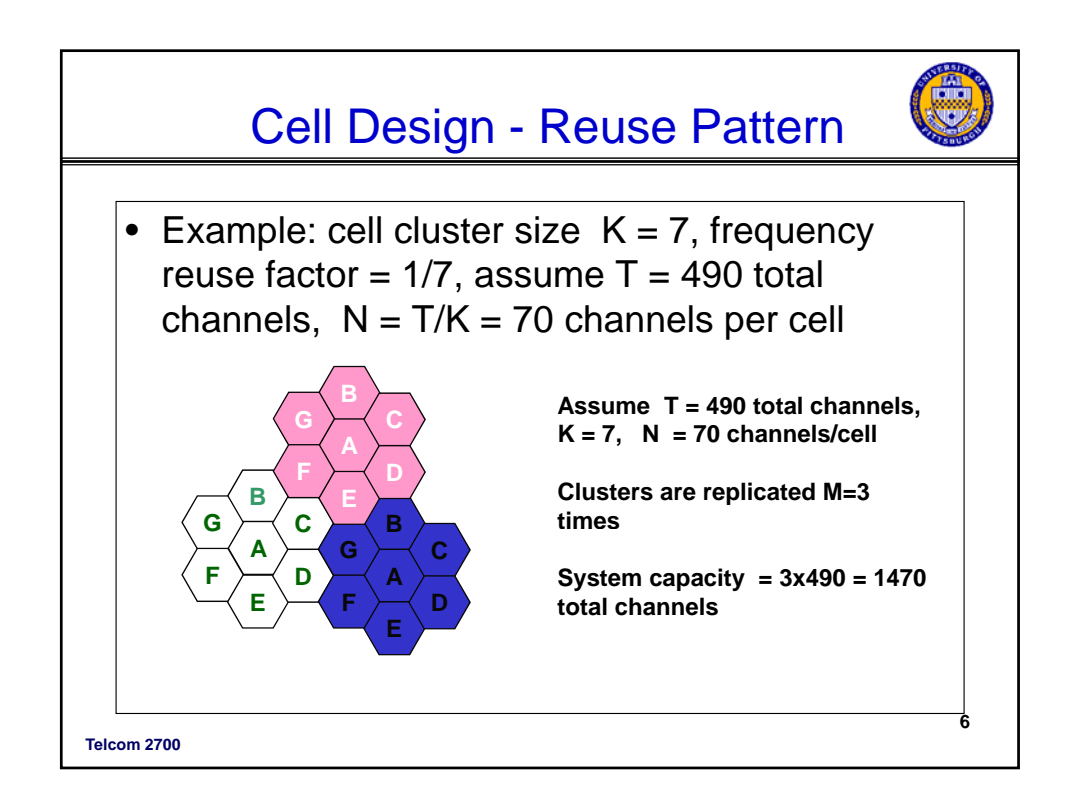

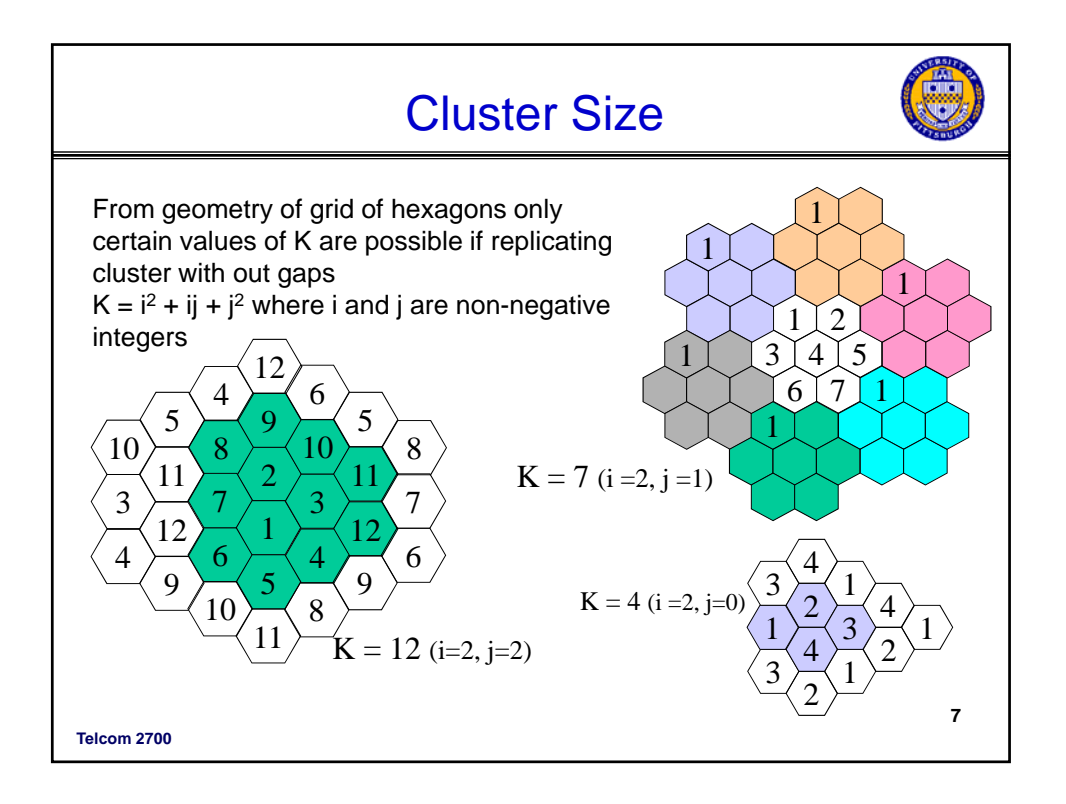

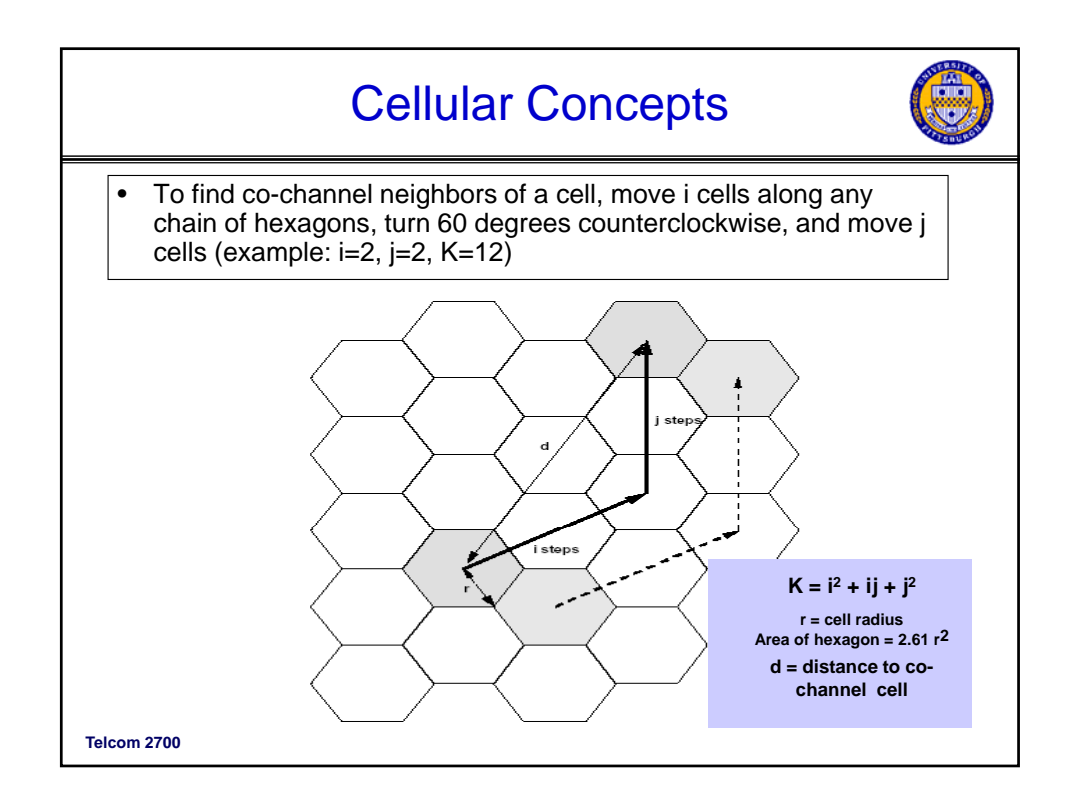

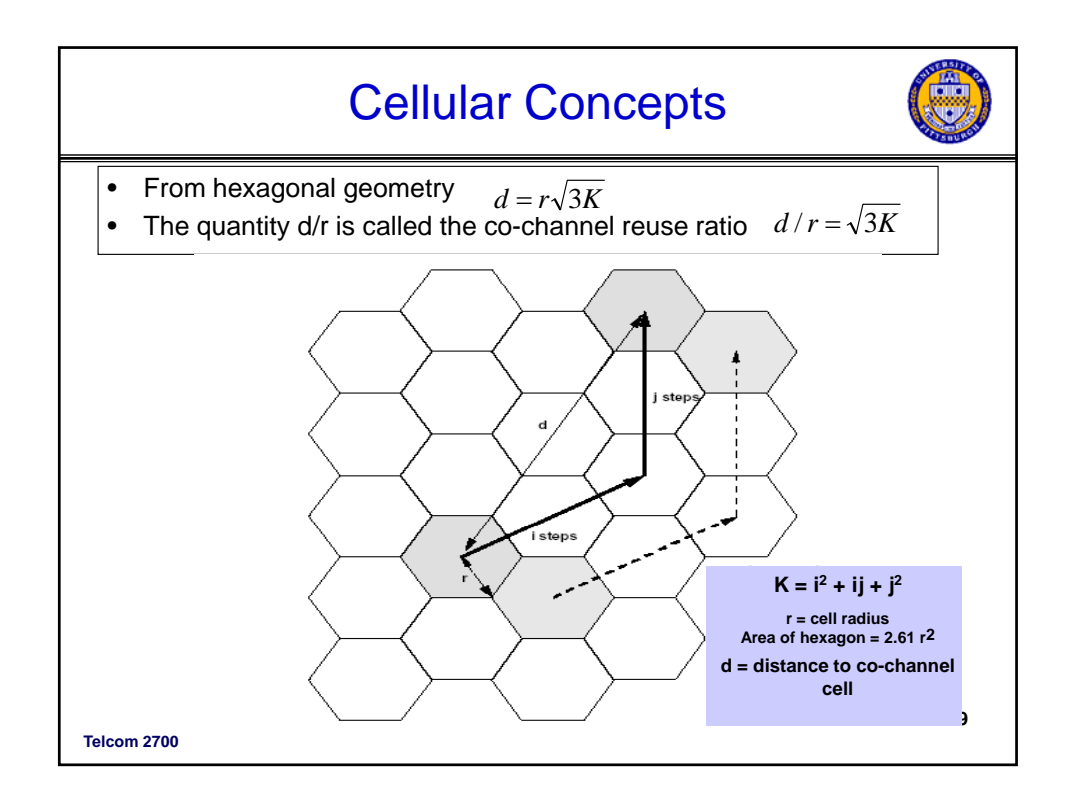

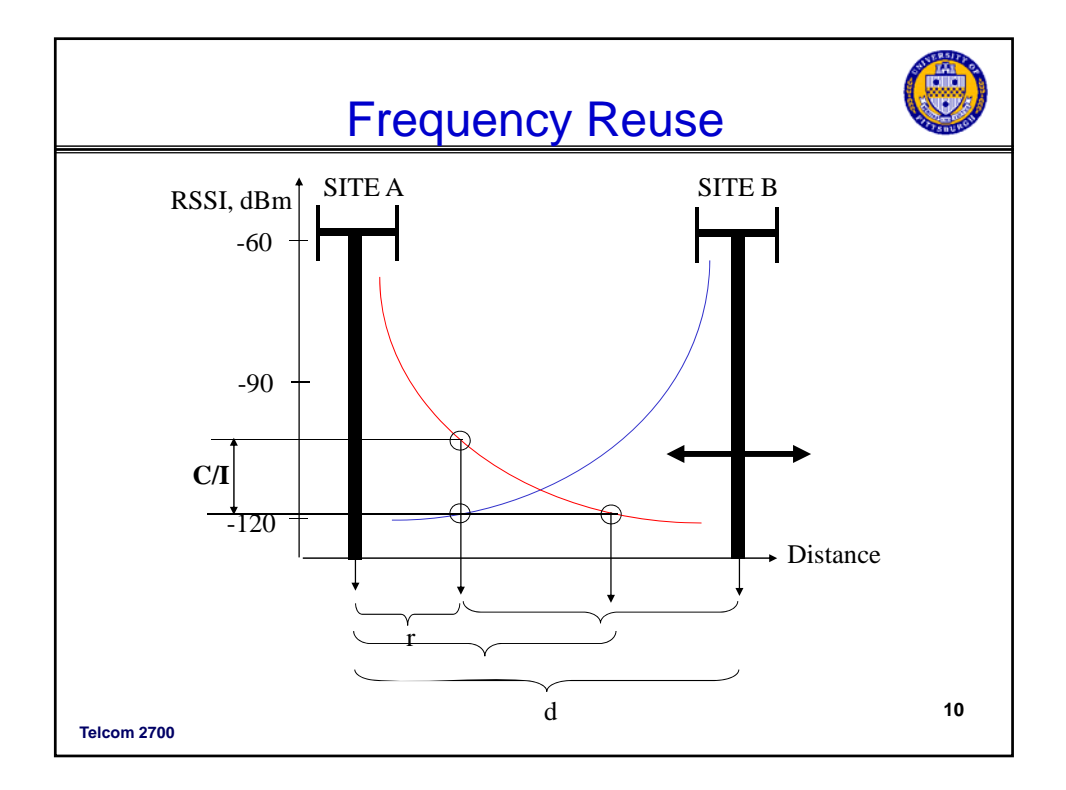

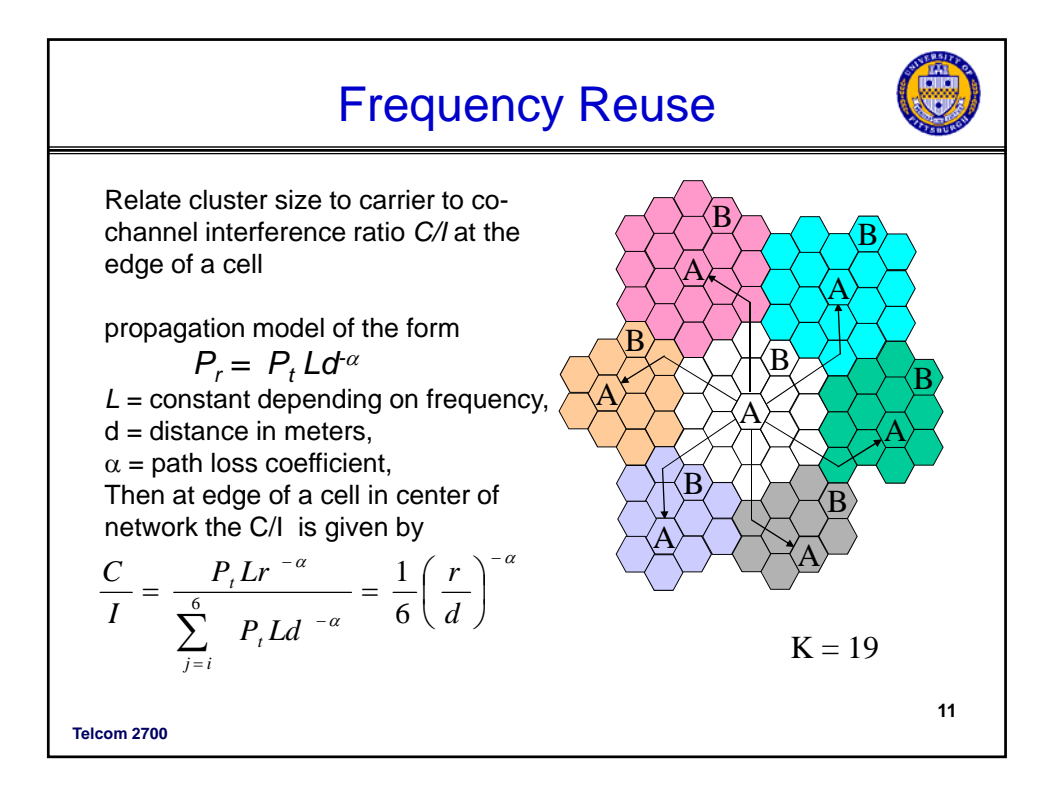

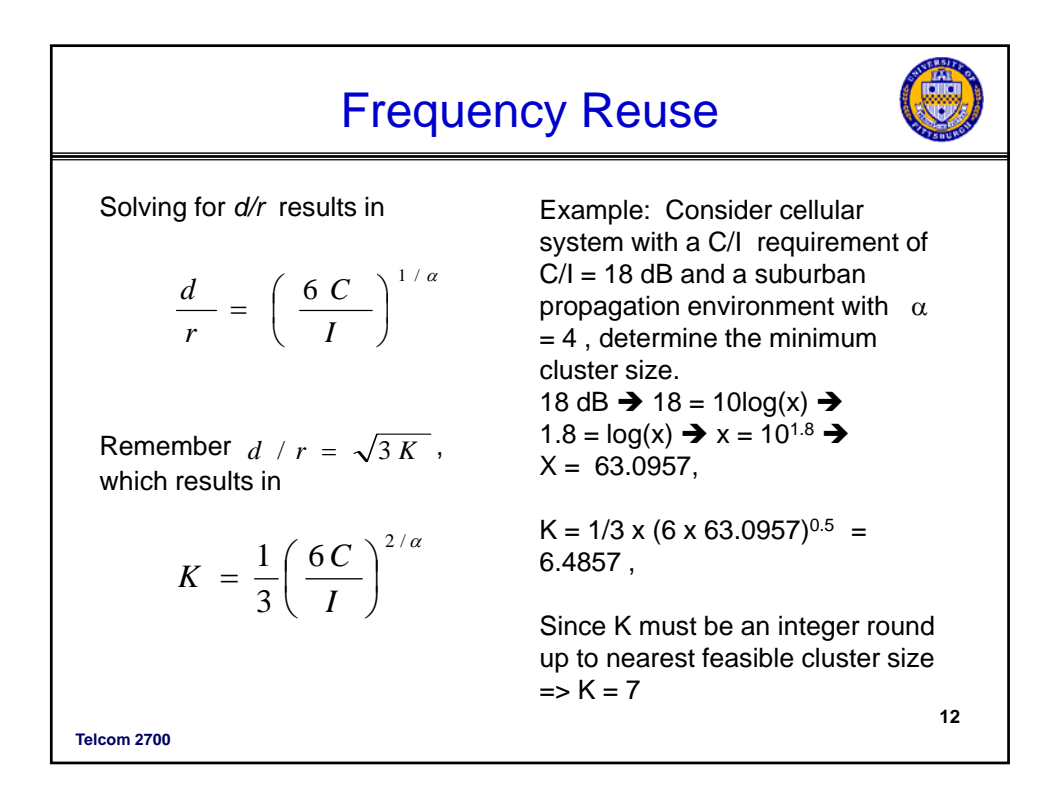

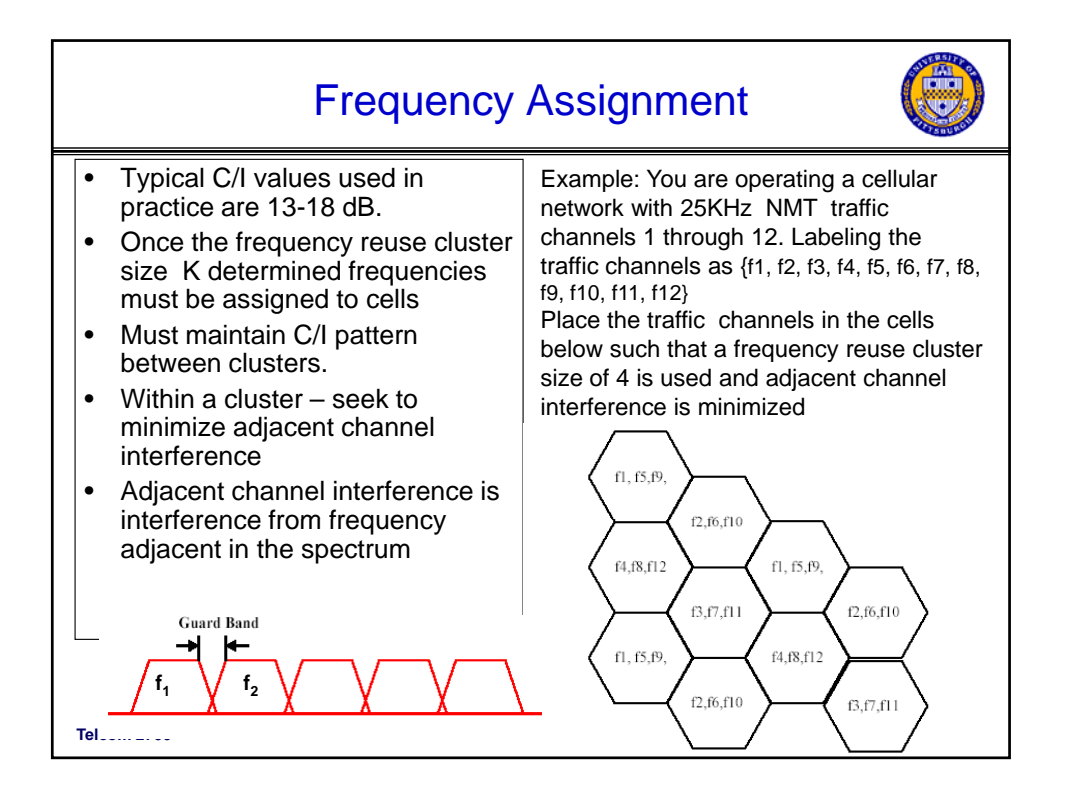

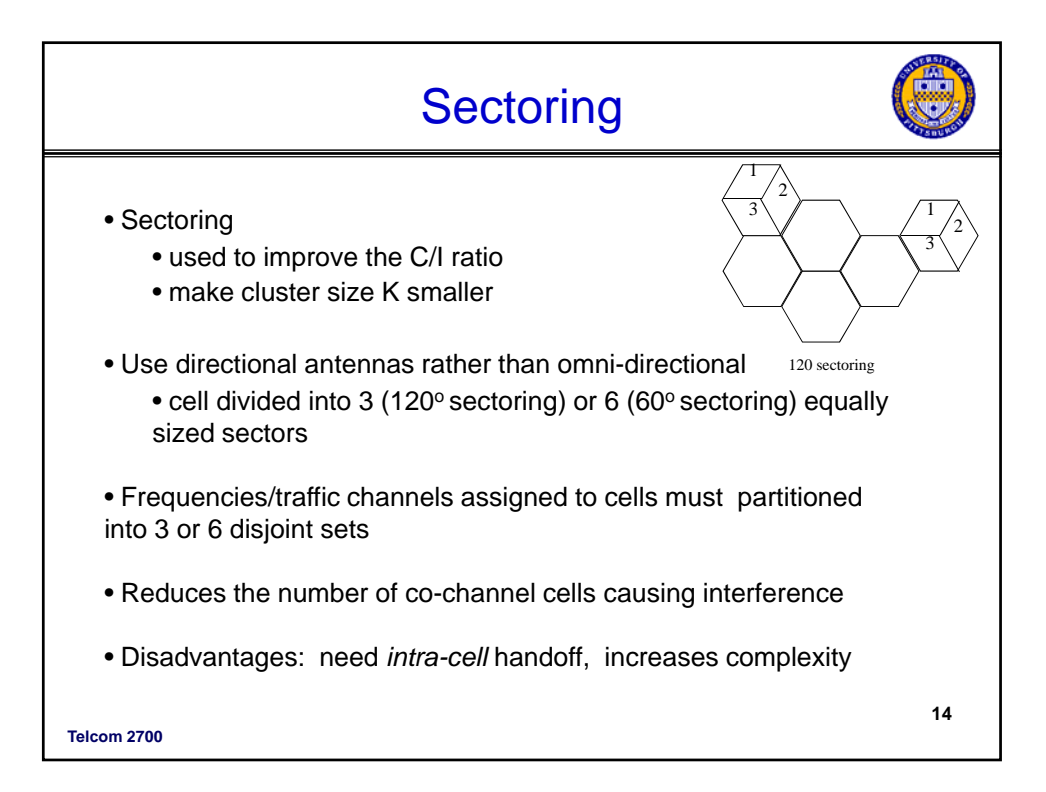

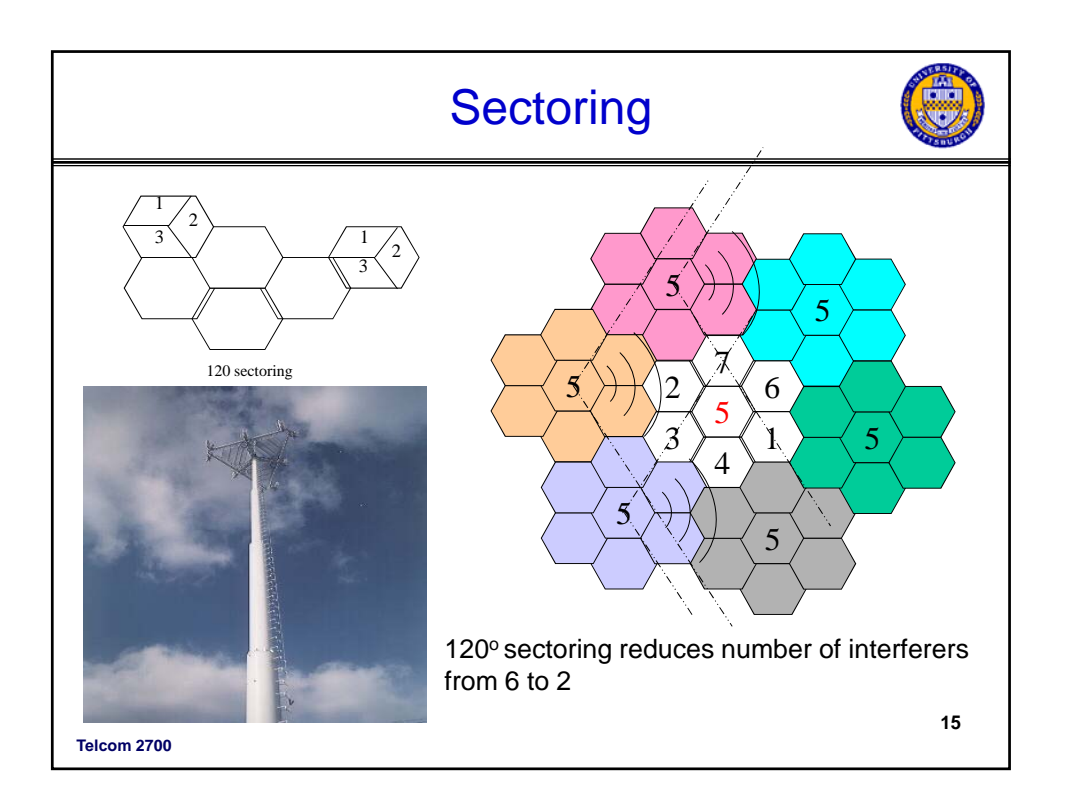

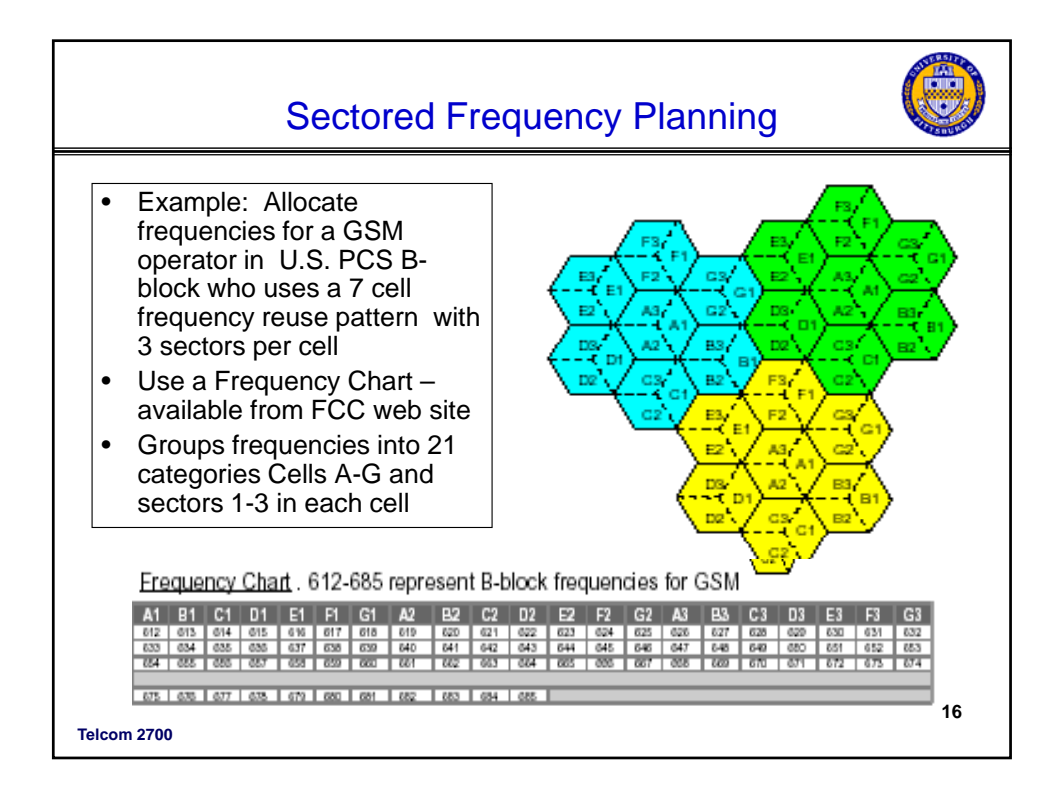

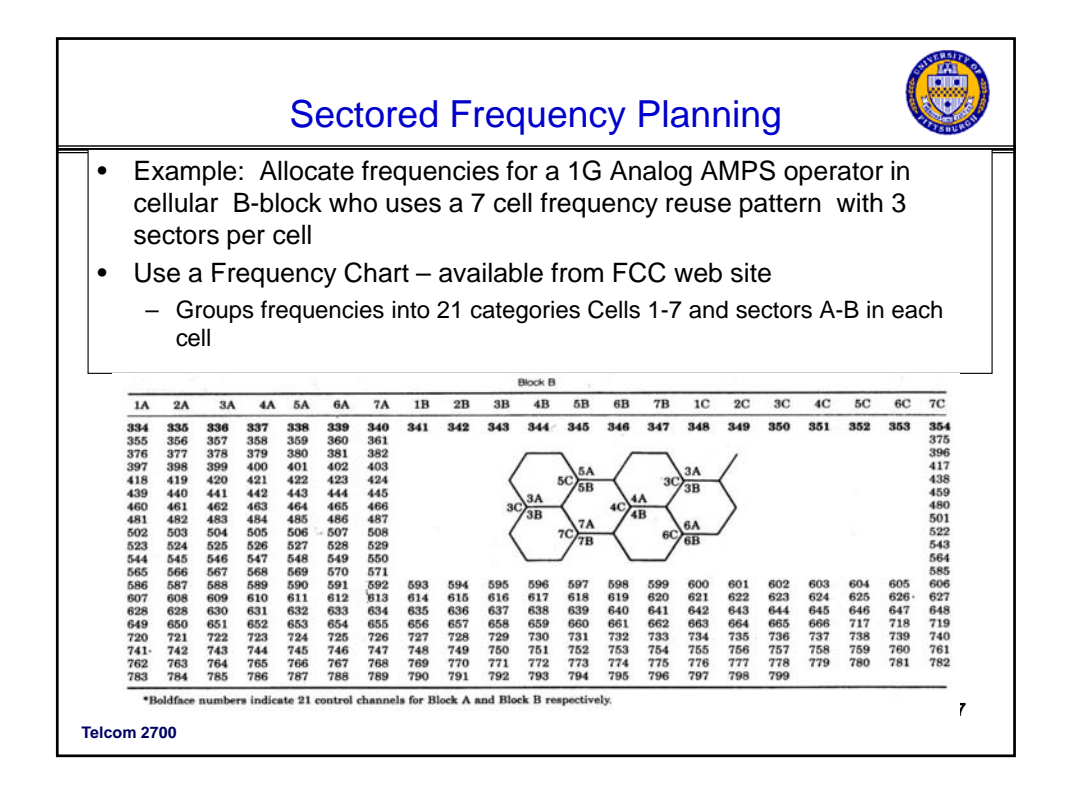

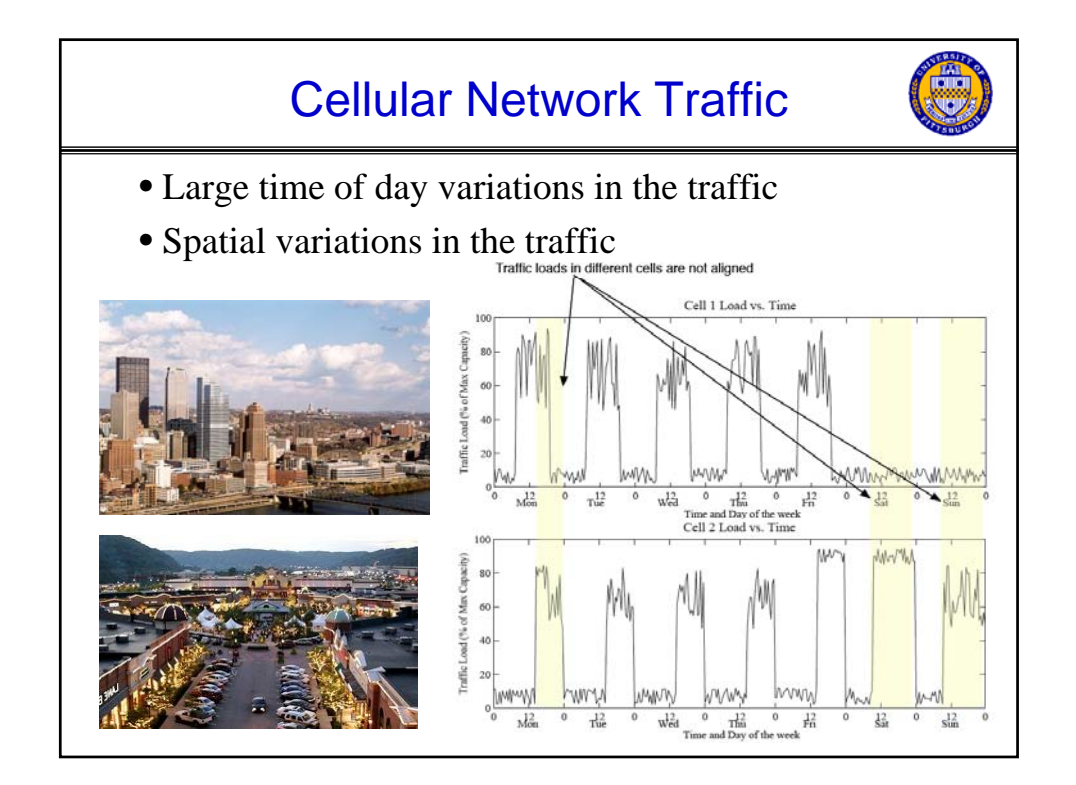

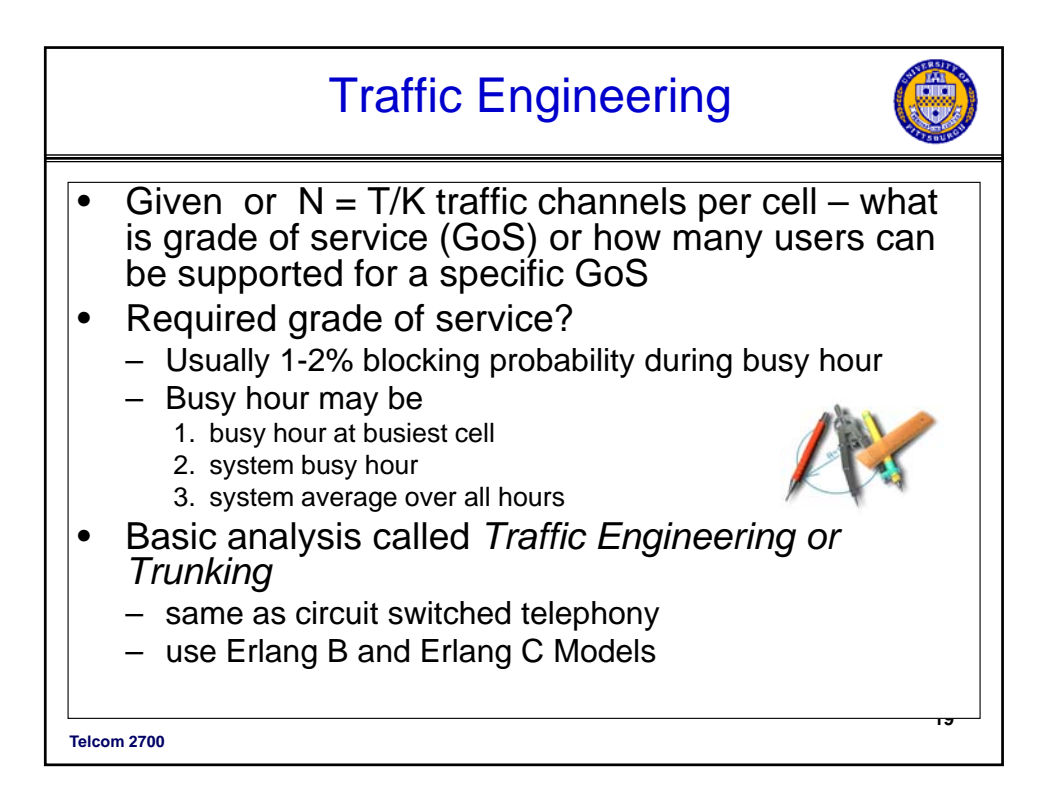

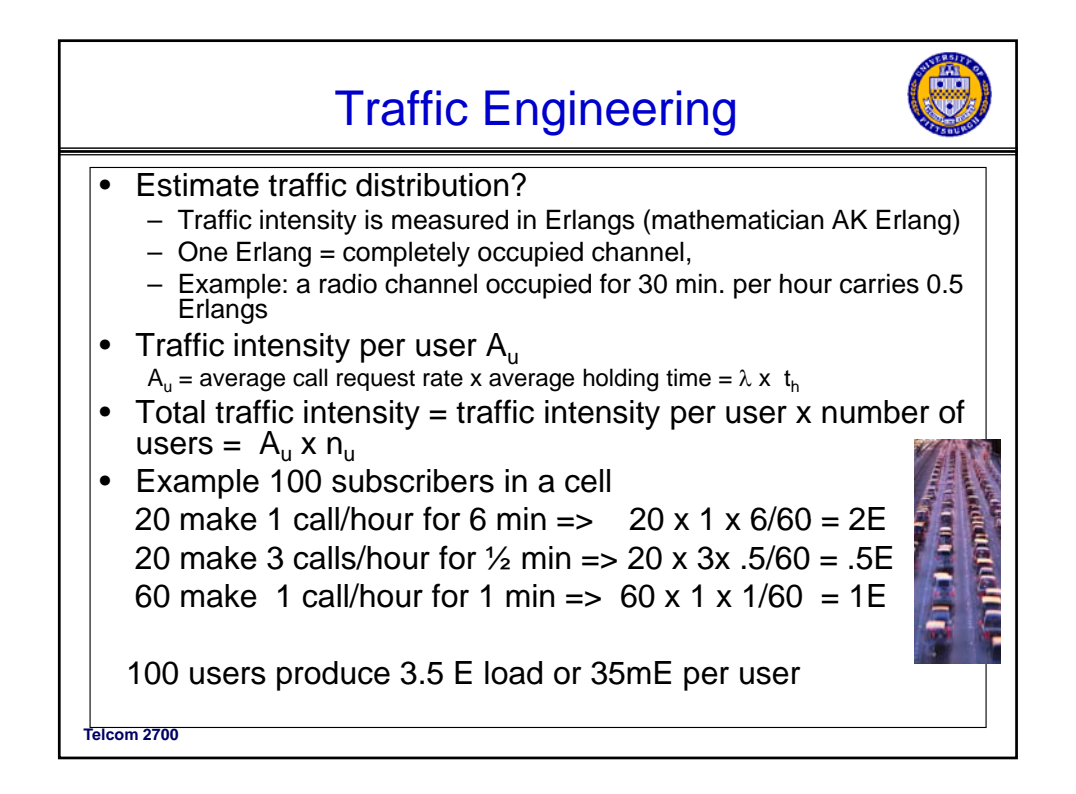

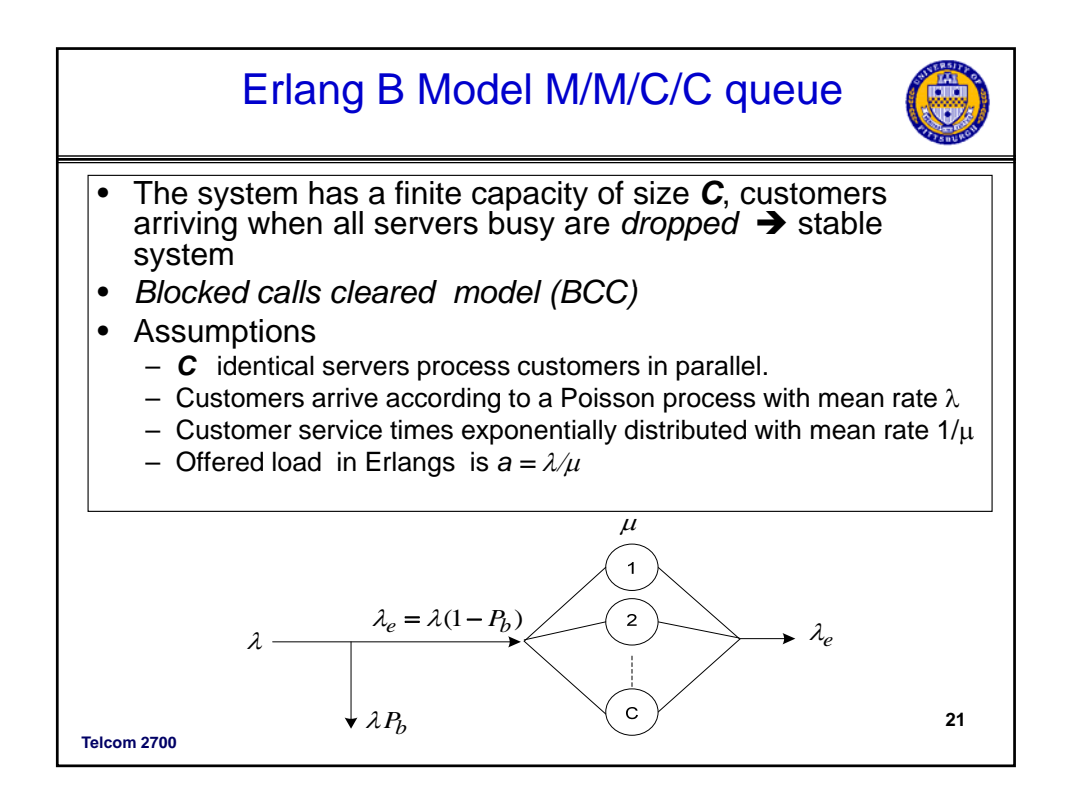

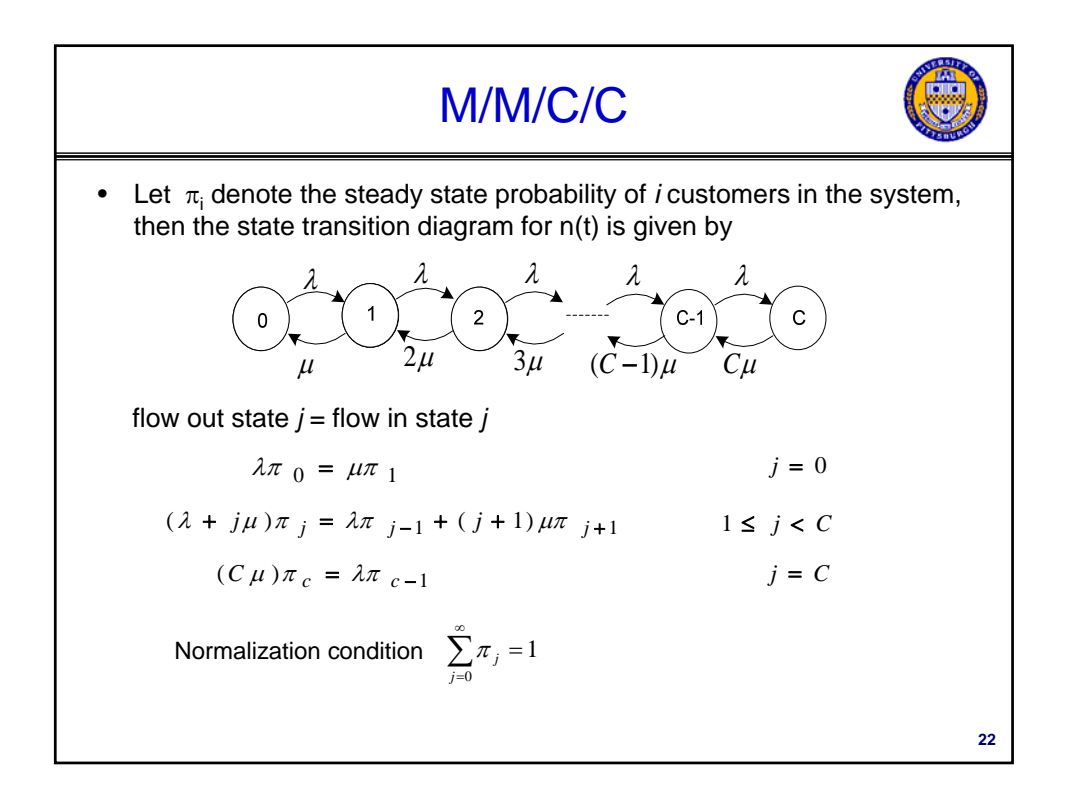

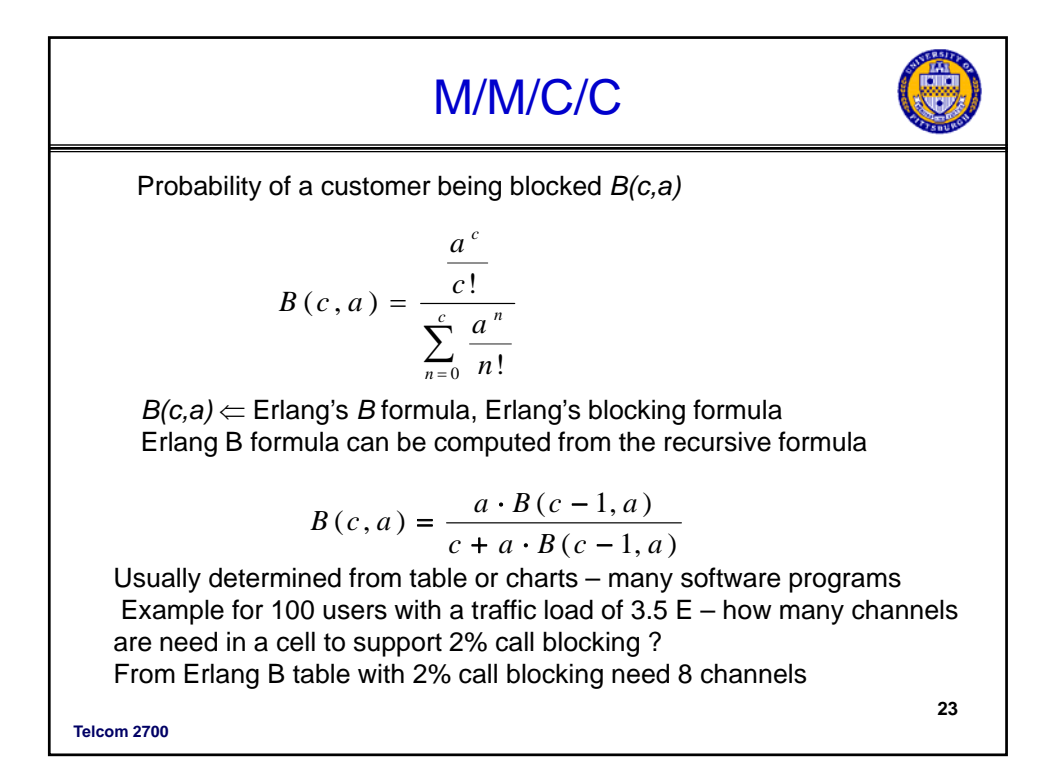

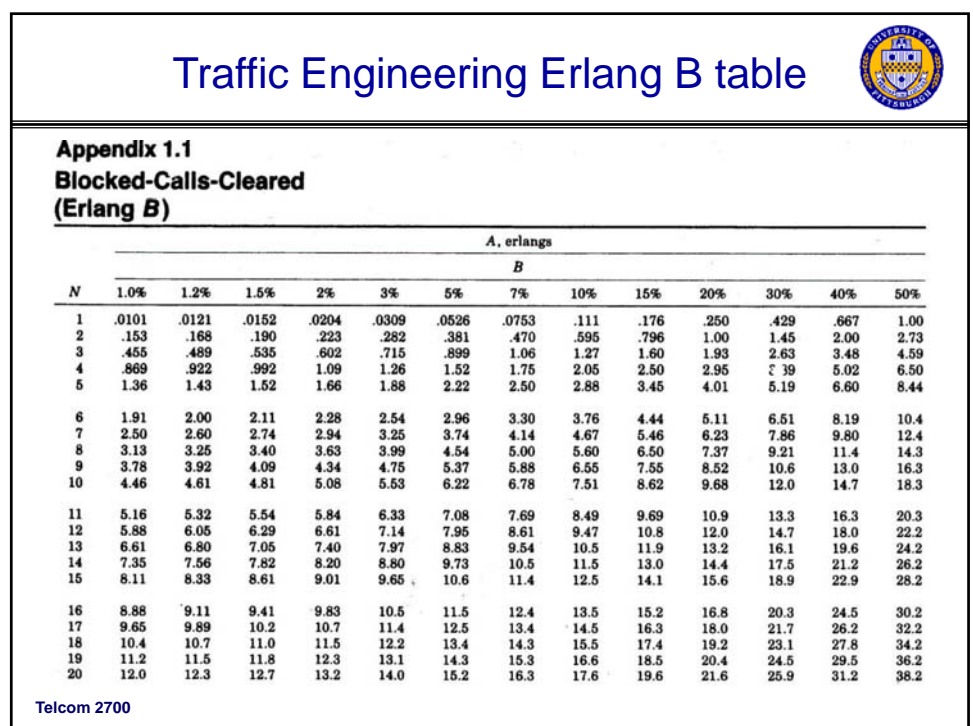

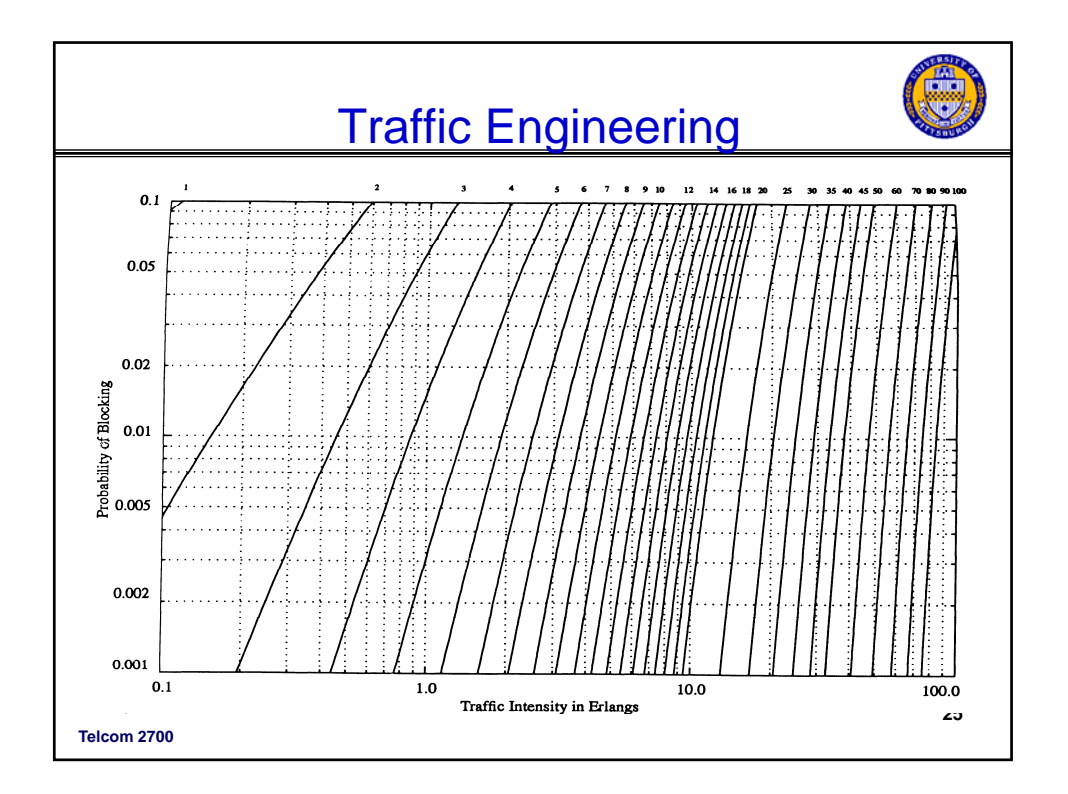

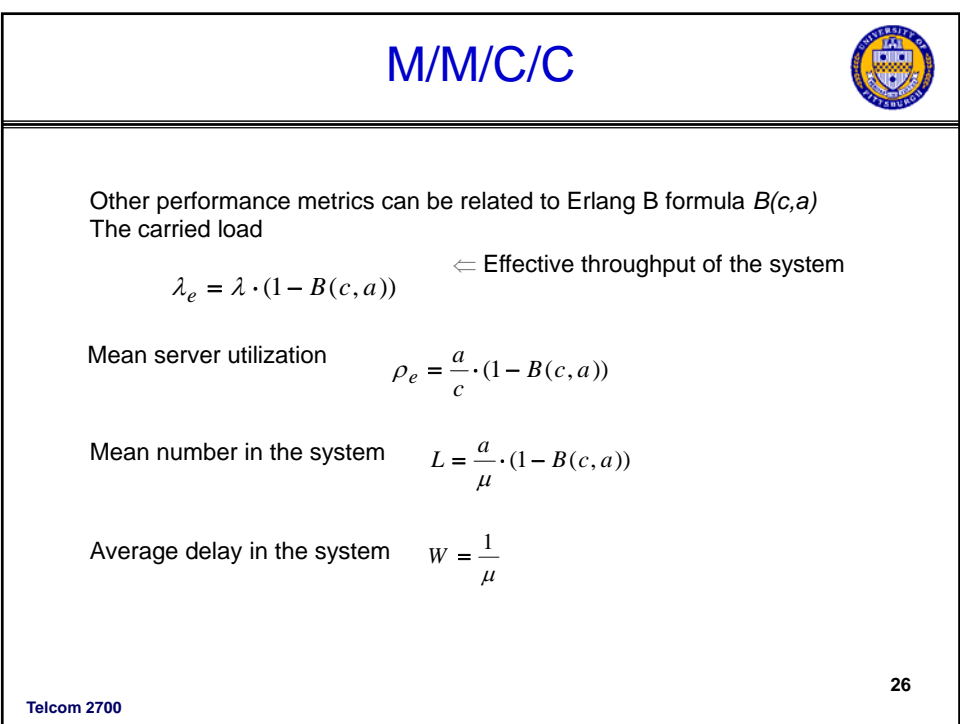

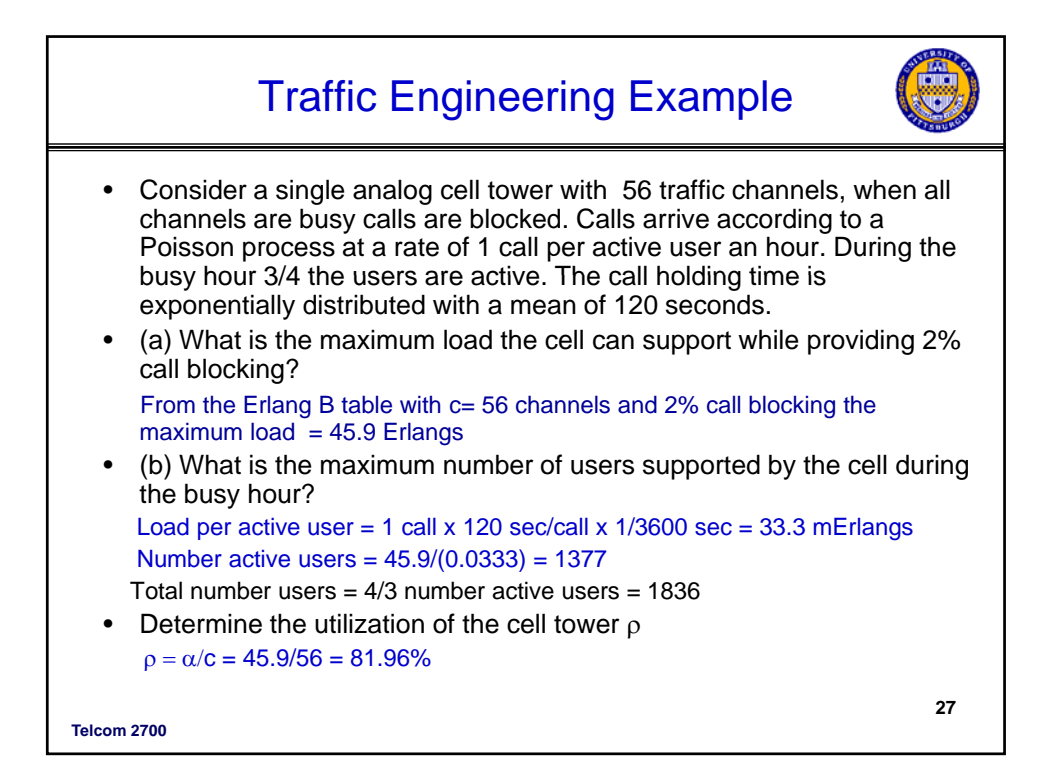

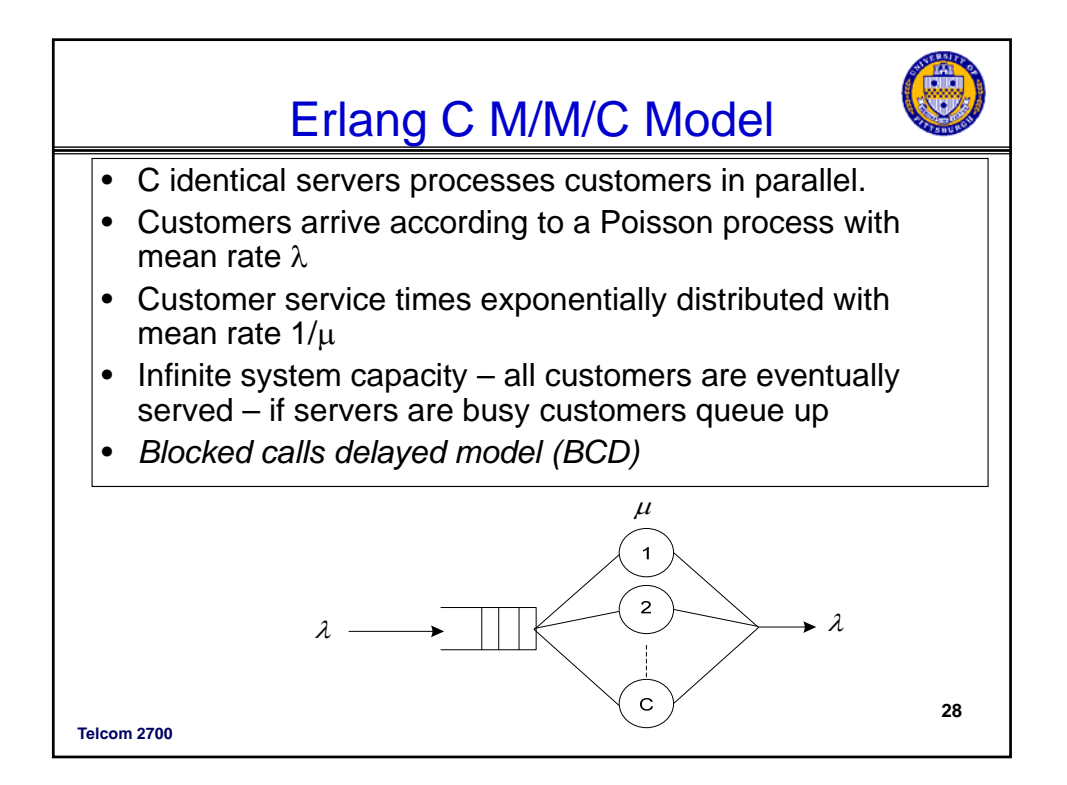

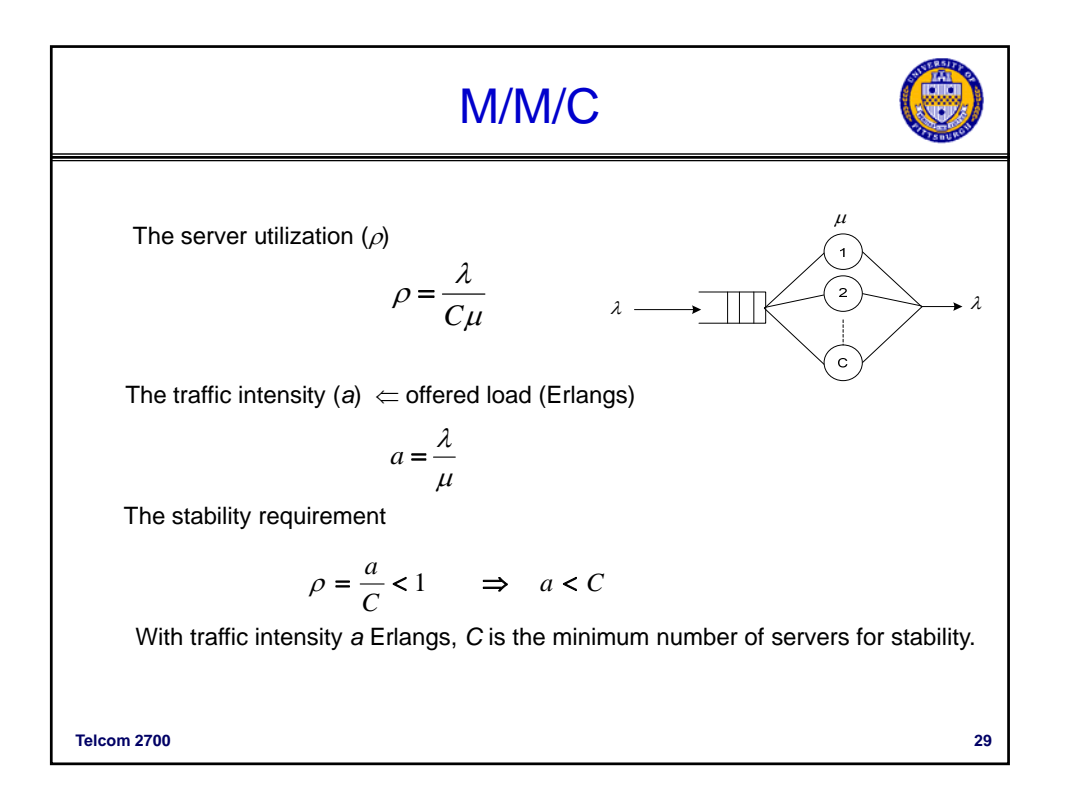

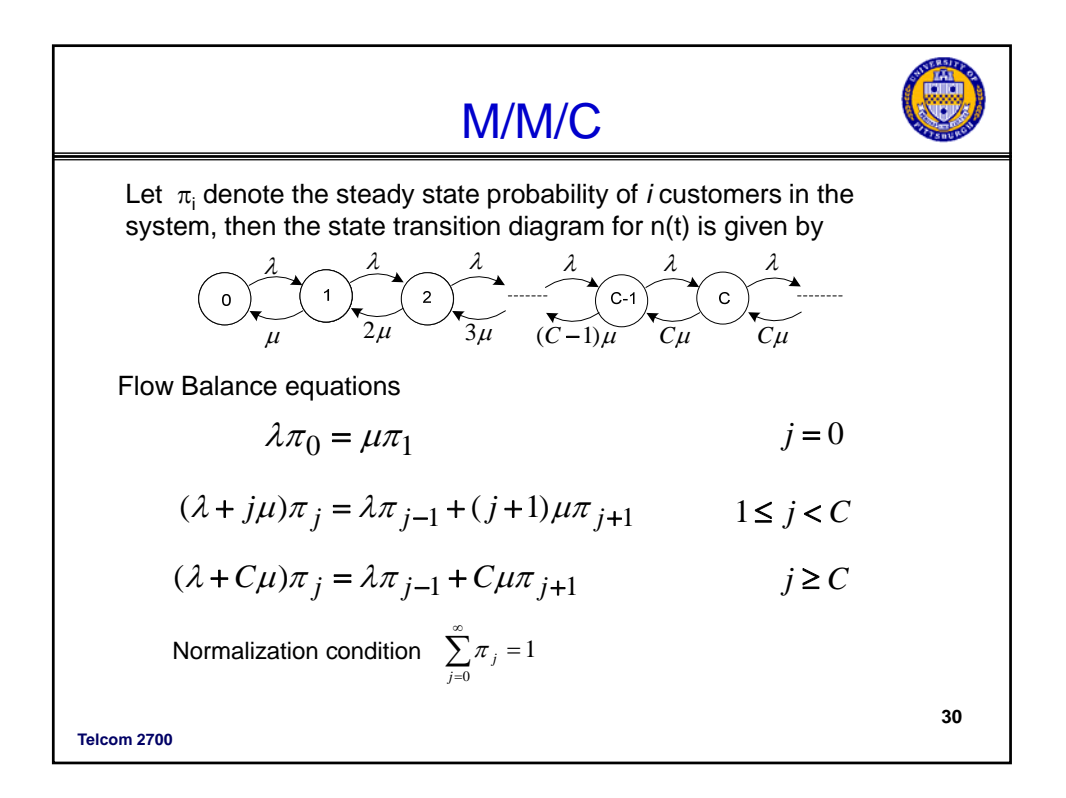

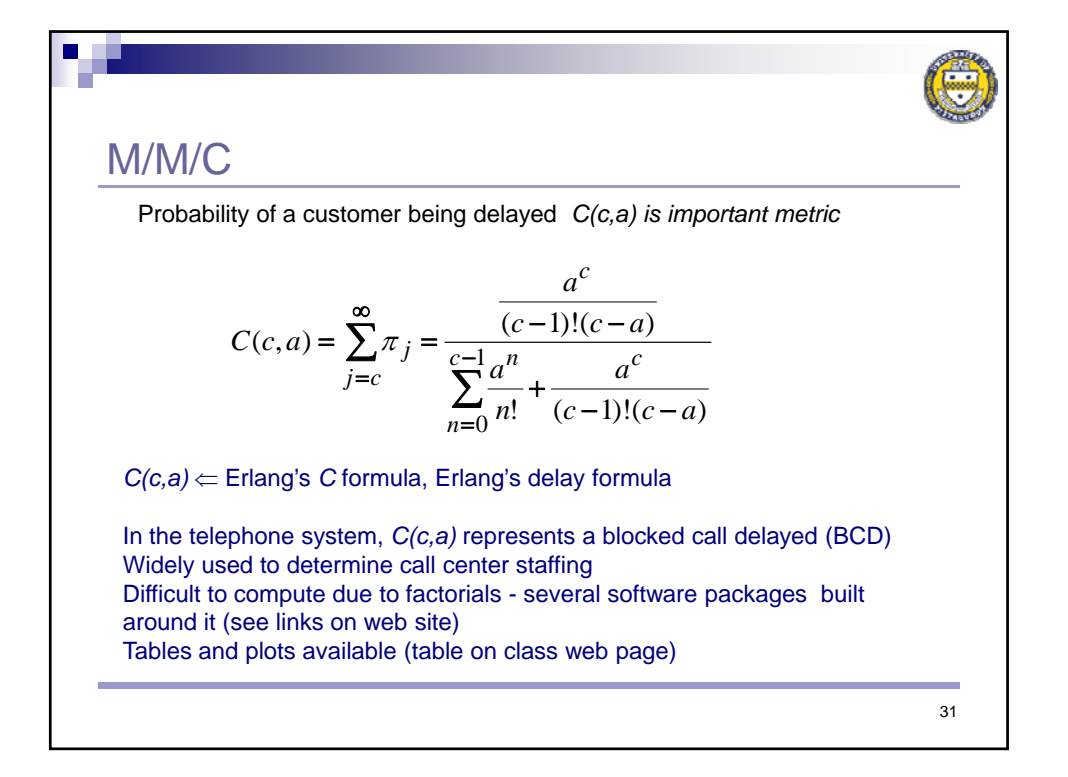

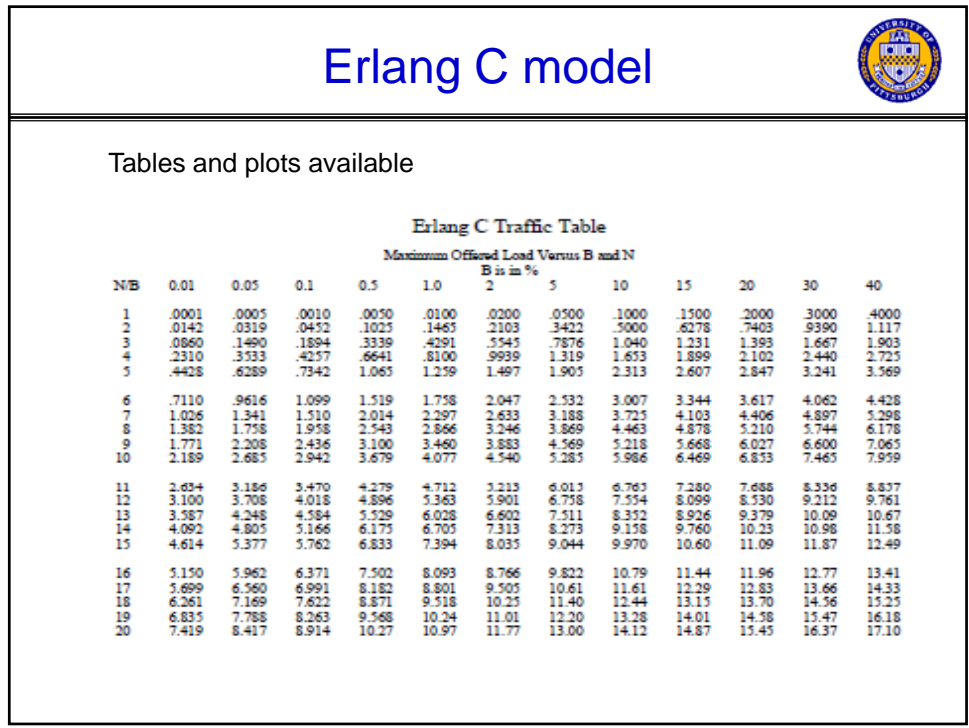

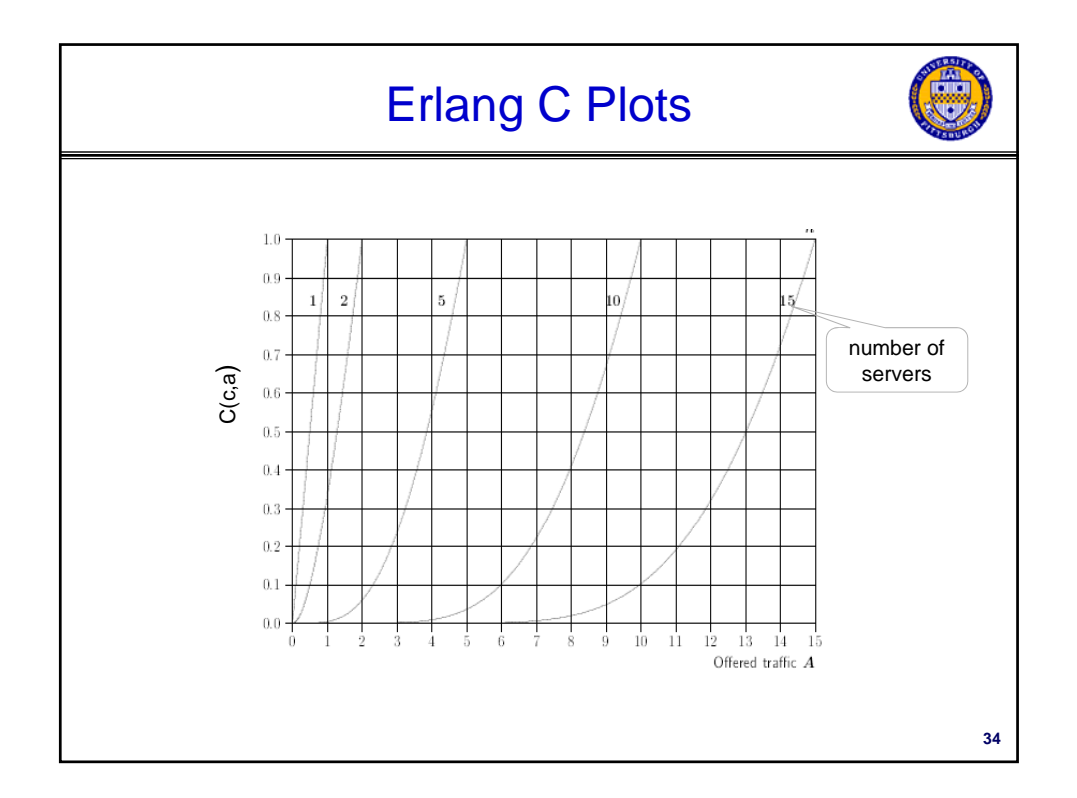

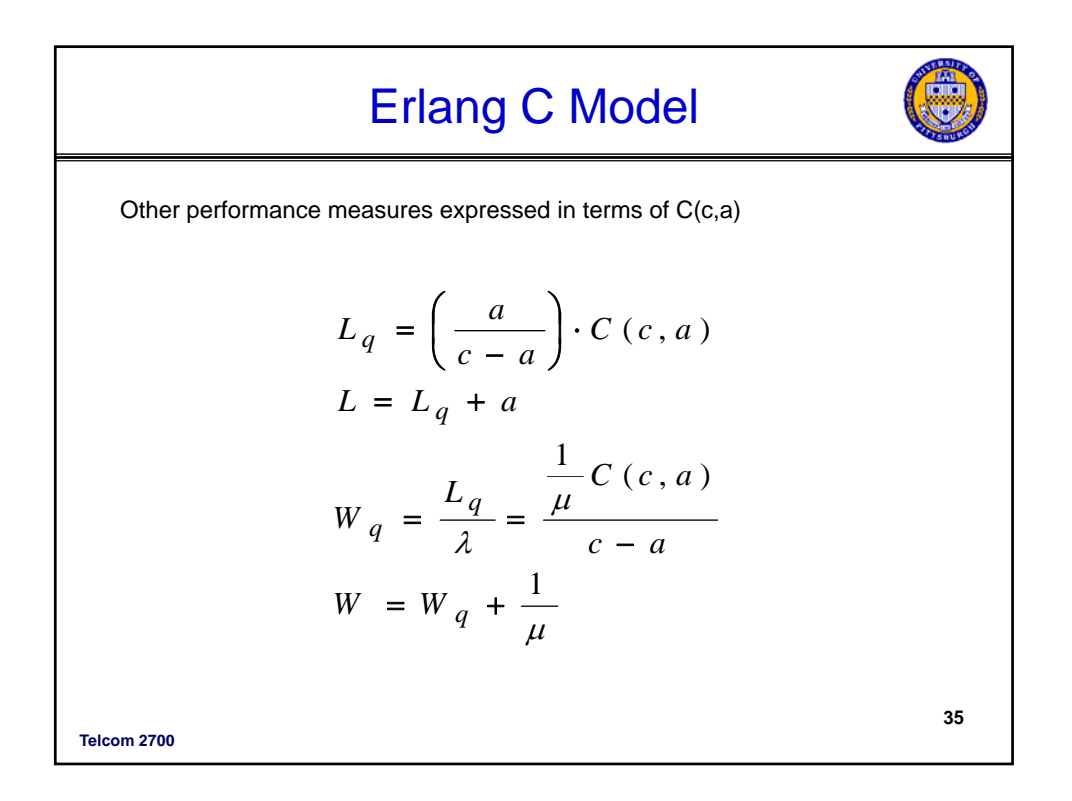

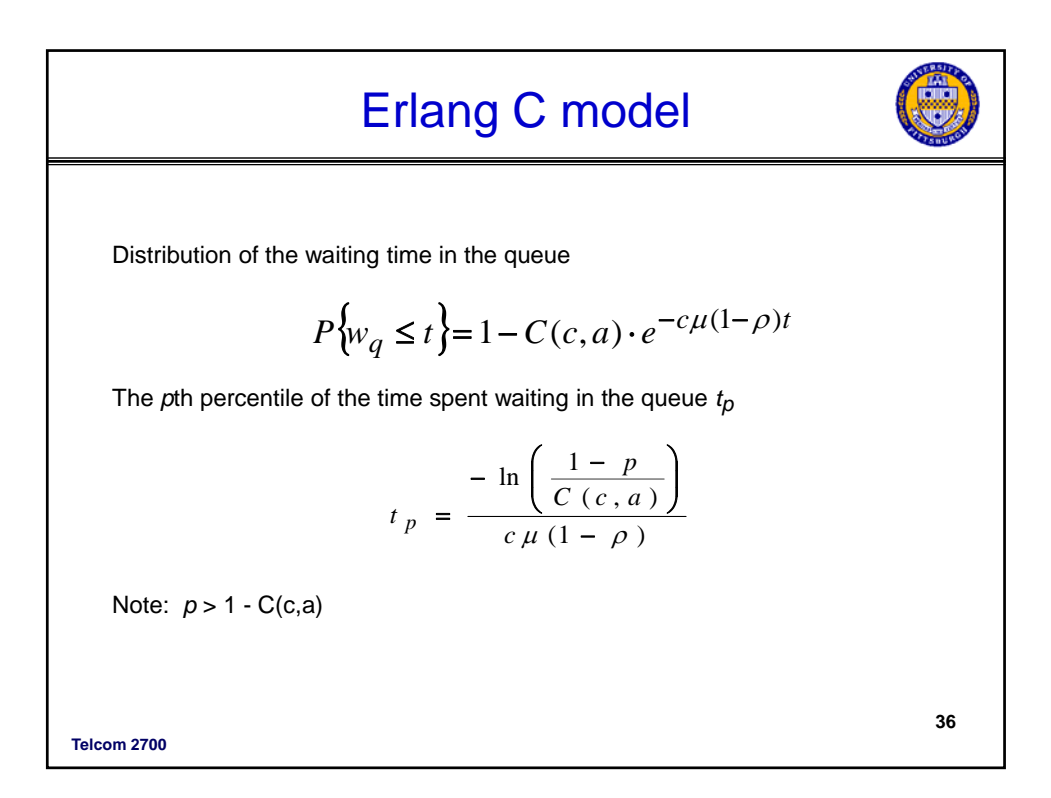

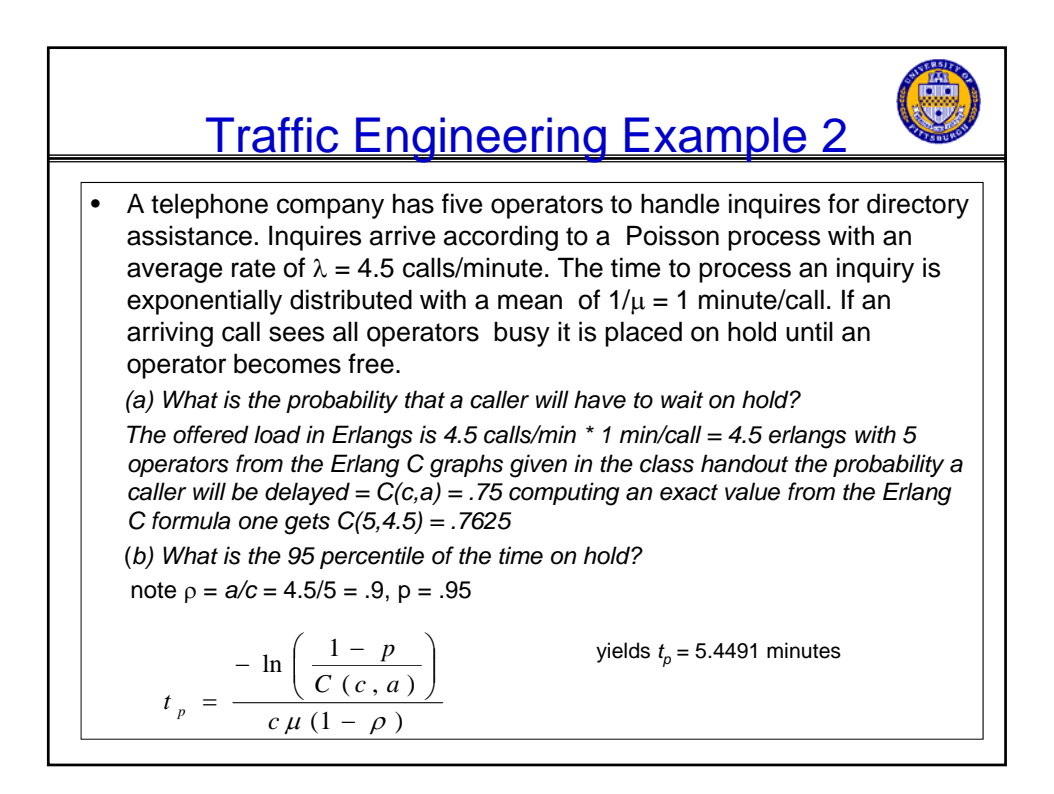

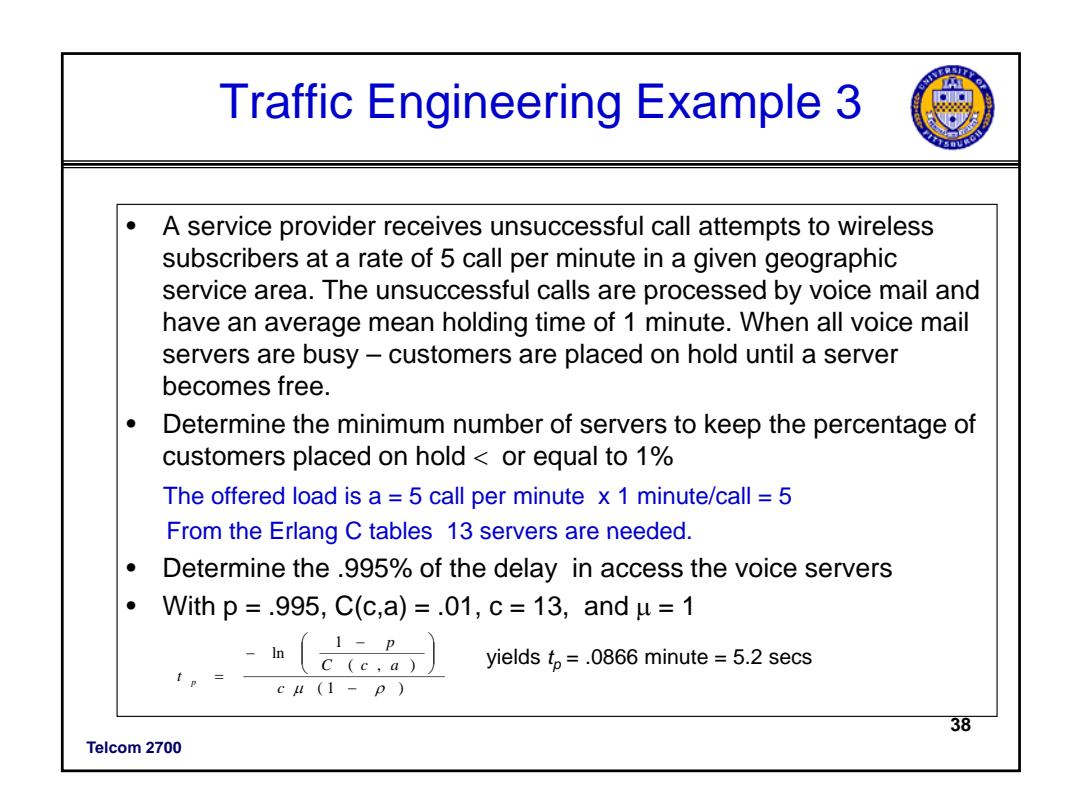

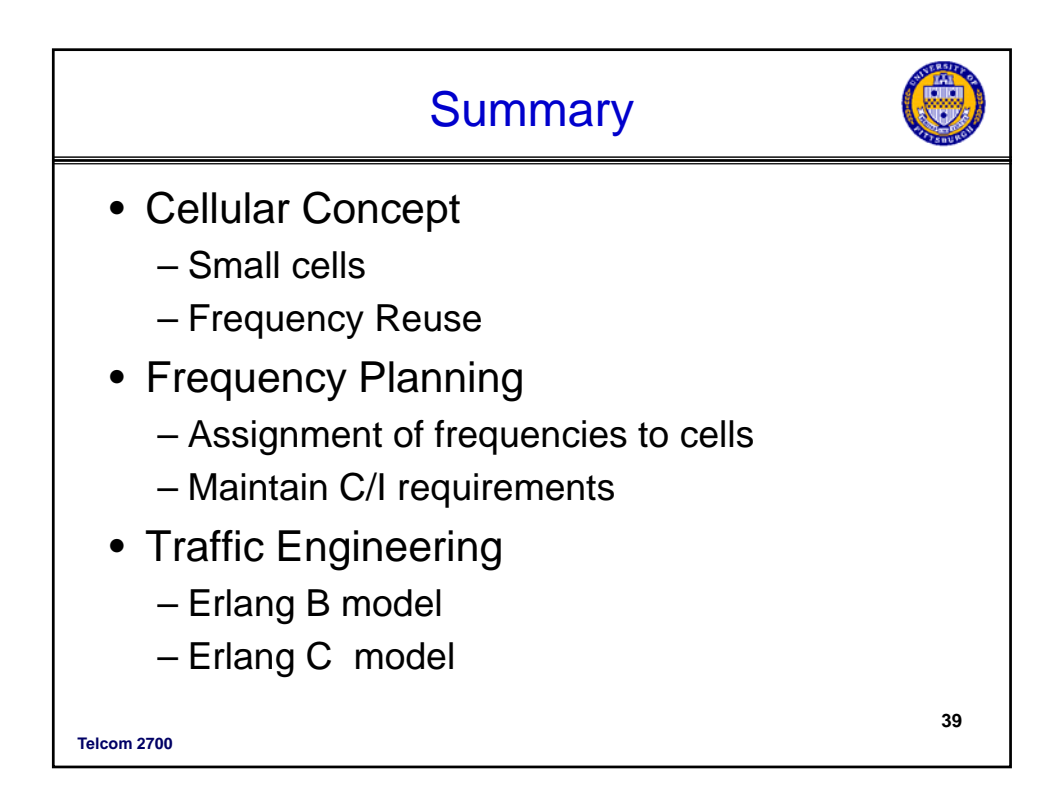